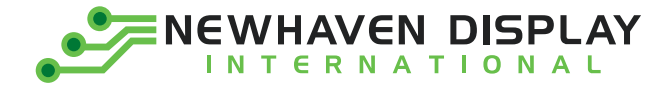

**Product Specification**

# **NHD-0108FZ-RN-YBW**

#### **Character Liquid Crystal Display Module**

**NHD -** Newhaven Display 1 Line x 8 Characters Model Reflective No Backlight STN Positive, Yellow/Green 6:00 Optimal View 0108 - 1 Line x 8 Characte<br>
FZ - Model<br>
R - Reflective<br>
N - No Backlight<br>
Y - STN Positive, Yello<br>
B - 6:00 Optimal View<br>
W - Wide Temperature

Newhaven Display International, Inc. 2661 Galvin Court, Elgin, IL 60124 USA

Ph: 847.844.8795 | Fx: 847.844.8796 **www.newhavendisplay.com**

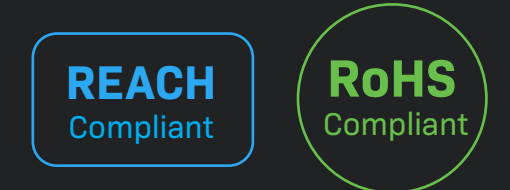

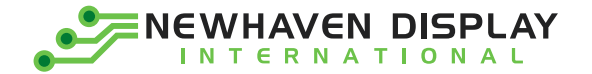

#### **Table of Contents**

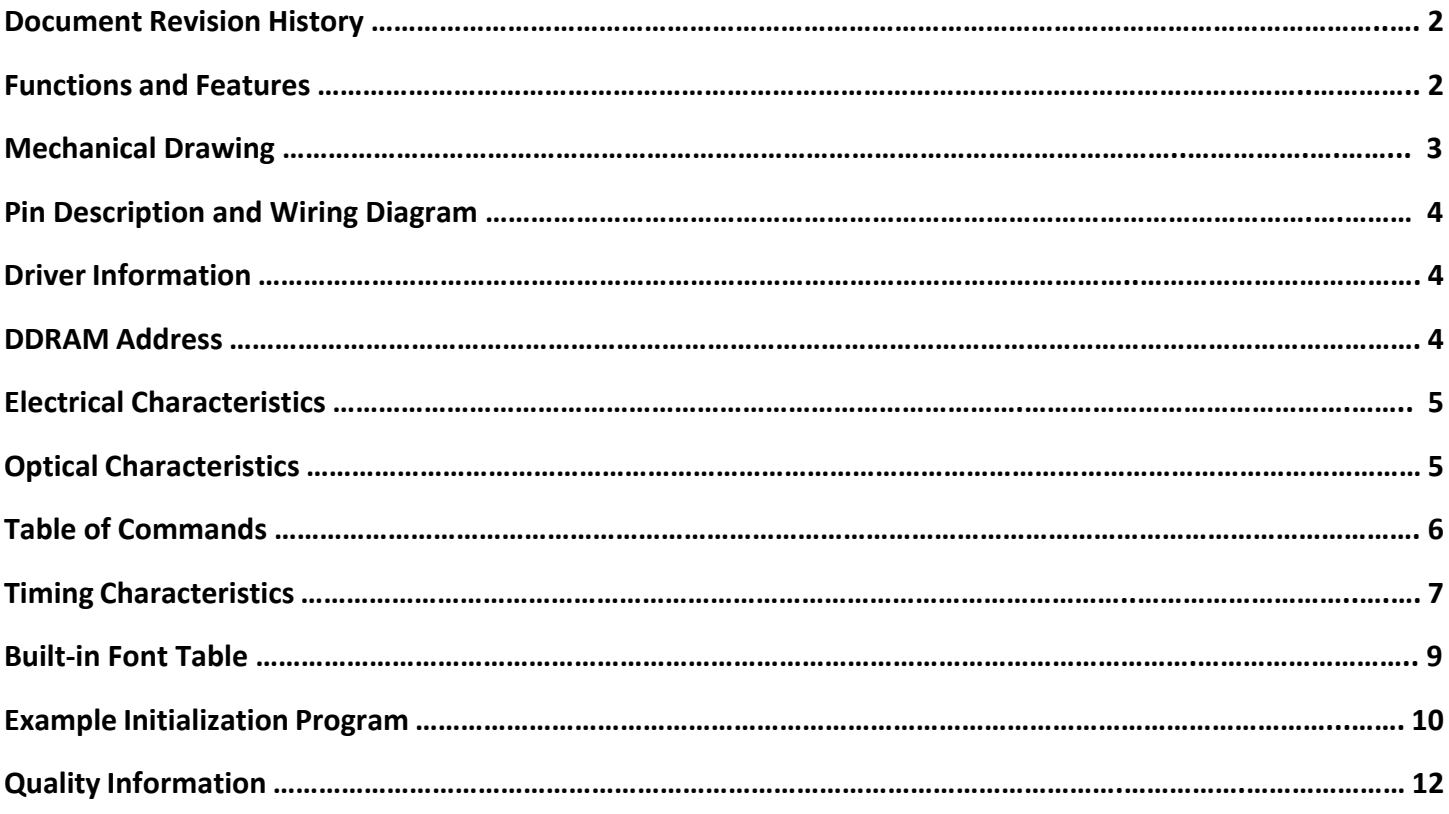

#### **Additional Resources**

- **Support Forum:** [http://www.nhdforum.newhavendisplay.com](http://www.nhdforum.newhavendisplay.com/)
- **Github:** <https://github.com/newhavendisplay>
- **Example Code:** [https://www.newhavendisplay.com/example\\_code.html](https://www.newhavendisplay.com/example_code.html)
- **Knowledge Center:** [https://www.newhavendisplay.com/knowledge\\_center.html](https://www.newhavendisplay.com/knowledge_center.html)
- **Quality Center:** [https://www.newhavendisplay.com/quality\\_center.html](https://www.newhavendisplay.com/quality_center.html)
- **Precautions for using LCDs/LCMs:** <https://www.newhavendisplay.com/specs/precautions.pdf>
- **Warranty / Terms & Conditions:** <https://www.newhavendisplay.com/terms.html>

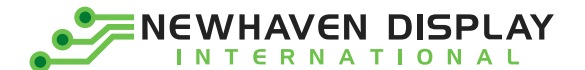

#### **Document Revision History**

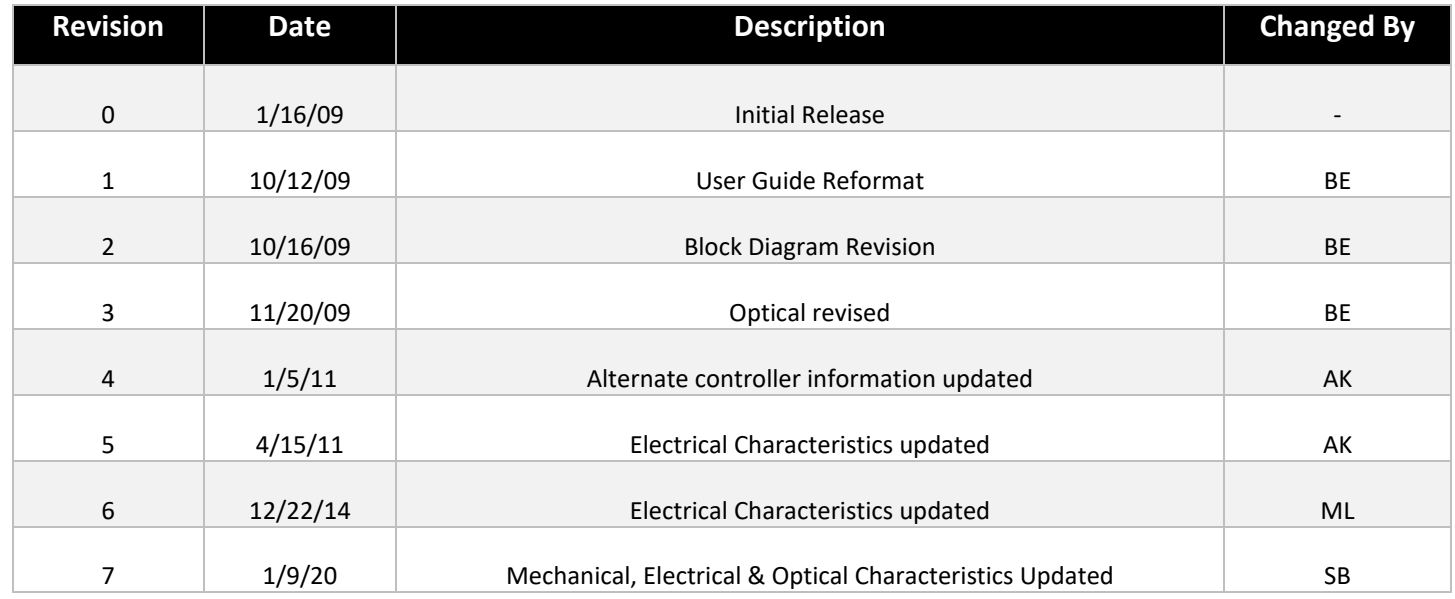

#### **Functions and Features**

- **1-Line x 8 Characters**
- **Built-in controller (ST7066U)**
- **+5.0V power supply**
- **1/16 duty, 1/4 bias**
- **RoHS compliant**

2

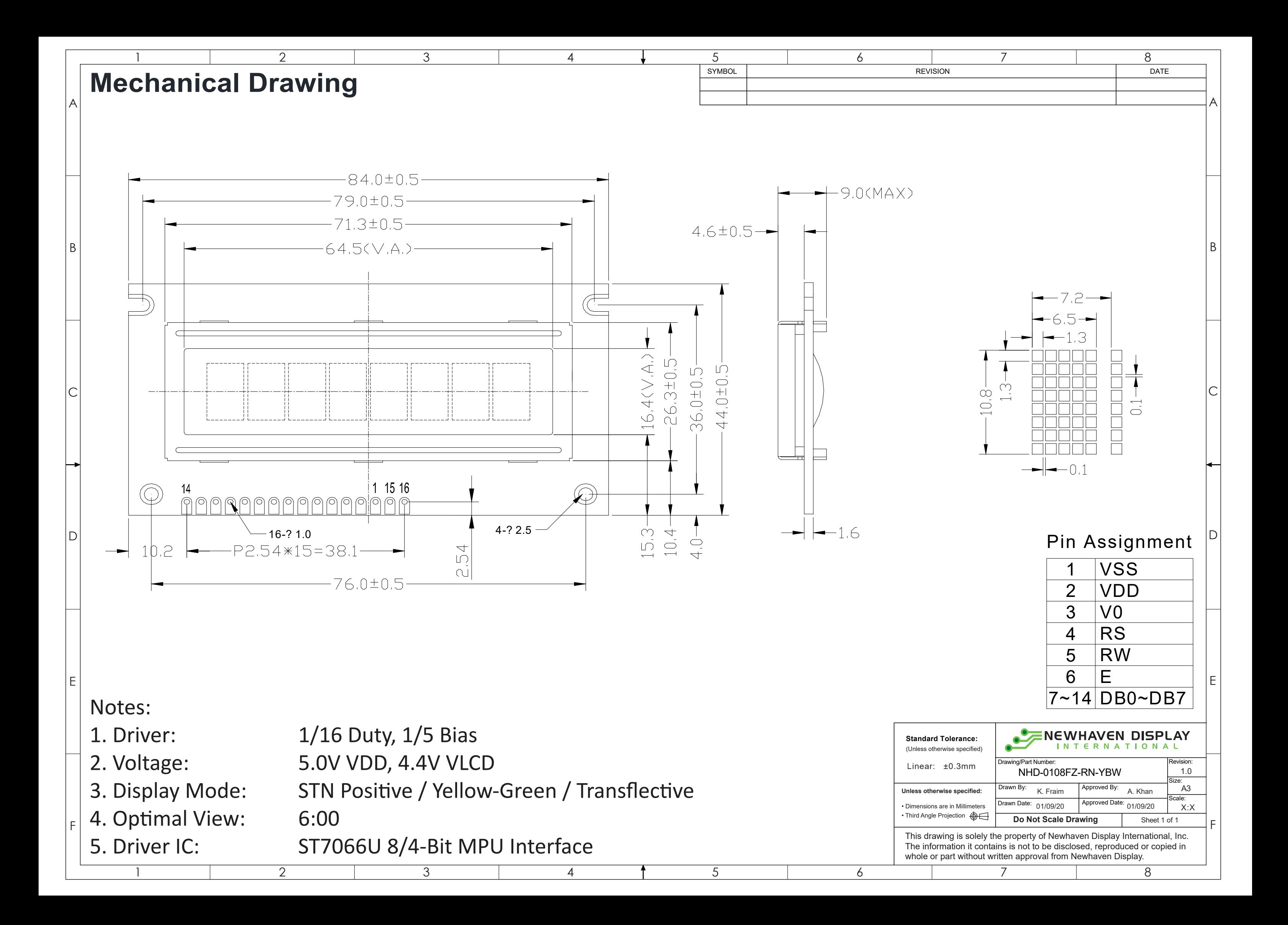

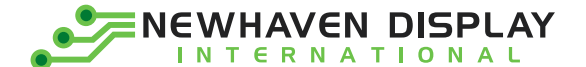

#### **Pin Description and Wiring Diagram**

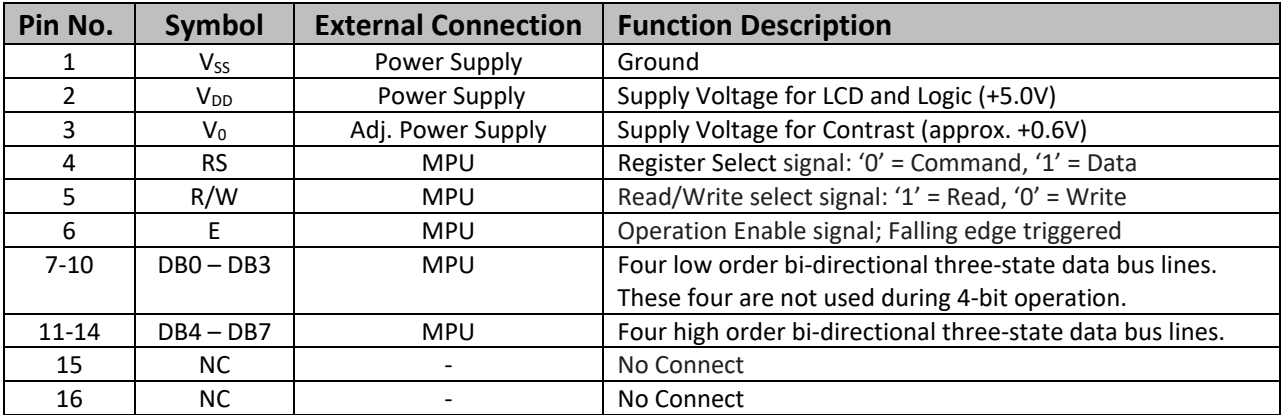

**Recommended LCD connector:** 2.54mm pitch pins **Backlight connector:** --- **Mates with:** ---

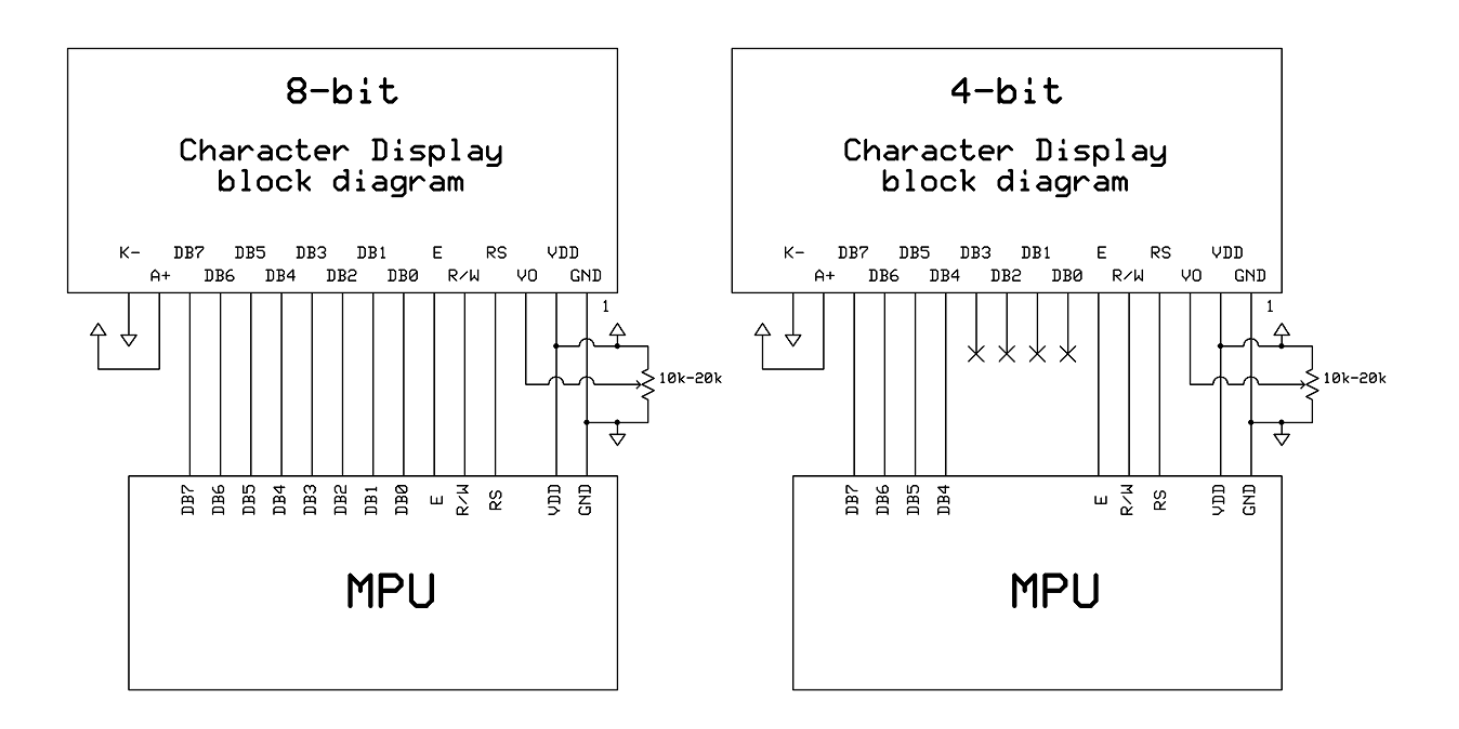

#### **Controller Information**

Built-in ST7066U controller.

Please download specification at [http://www.newhavendisplay.com/app\\_notes/ST7066U.pdf](http://www.newhavendisplay.com/app_notes/ST7066U.pdf)

#### **DDRAM Address**

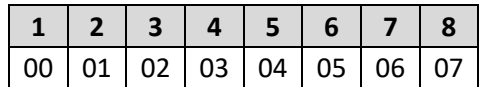

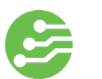

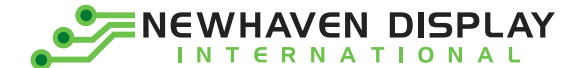

#### **Electrical Characteristics**

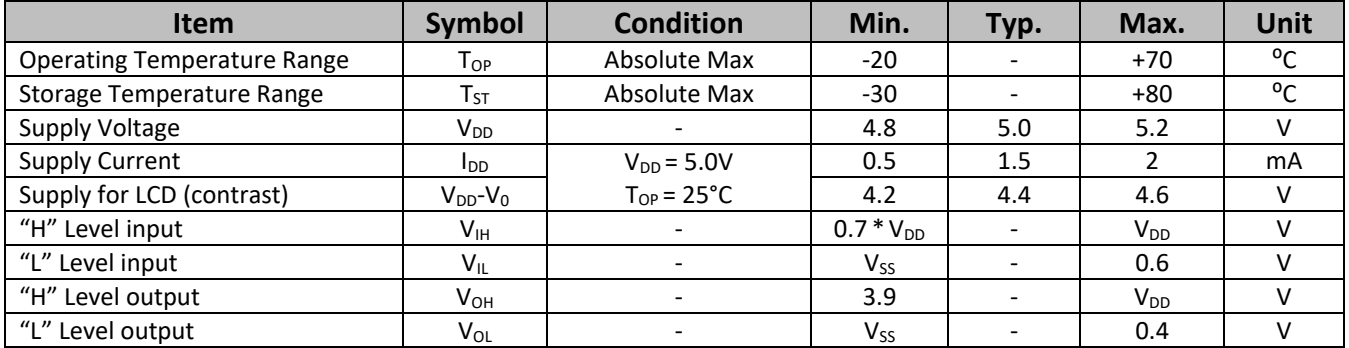

## **Optical Characteristics**

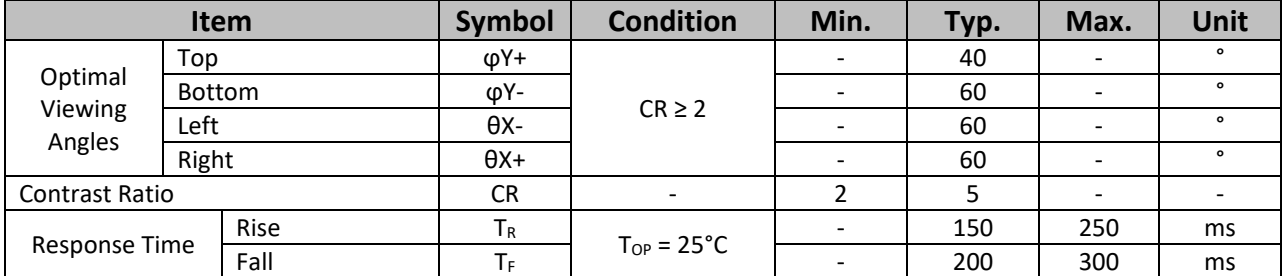

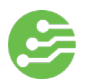

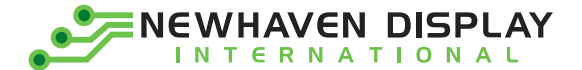

# **Table of Commands**

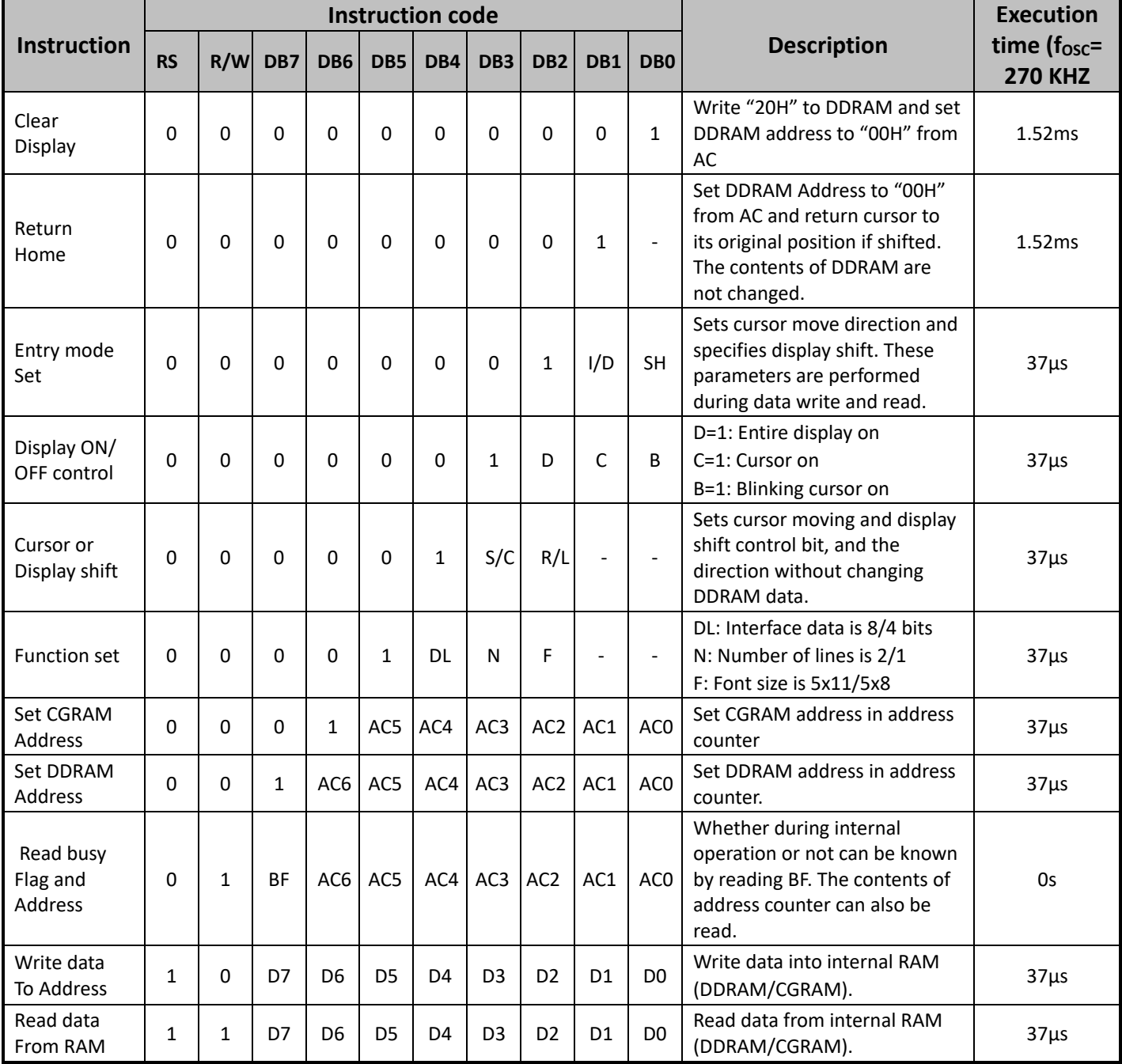

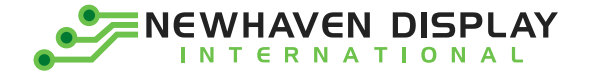

# **Timing Characteristics**

#### **Writing data from MPU to ST7066U**

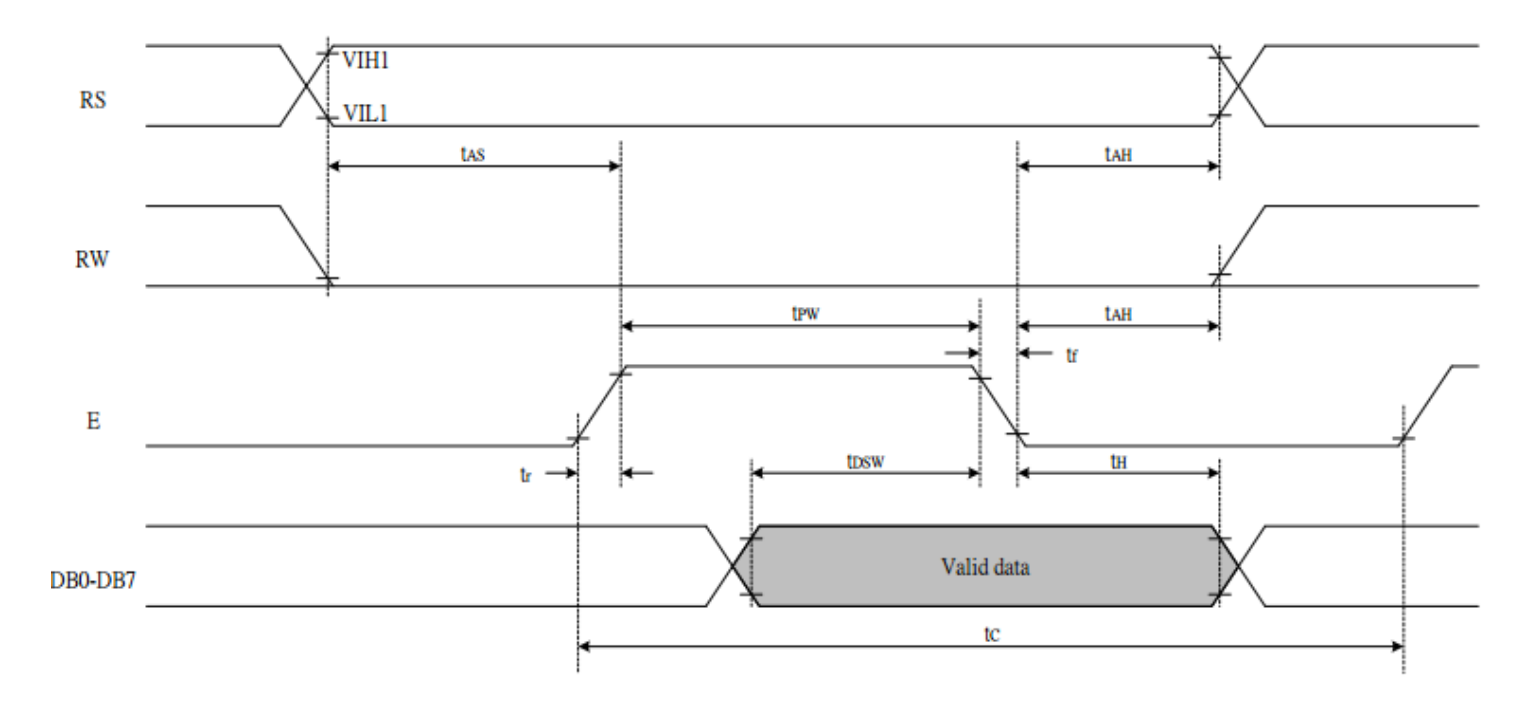

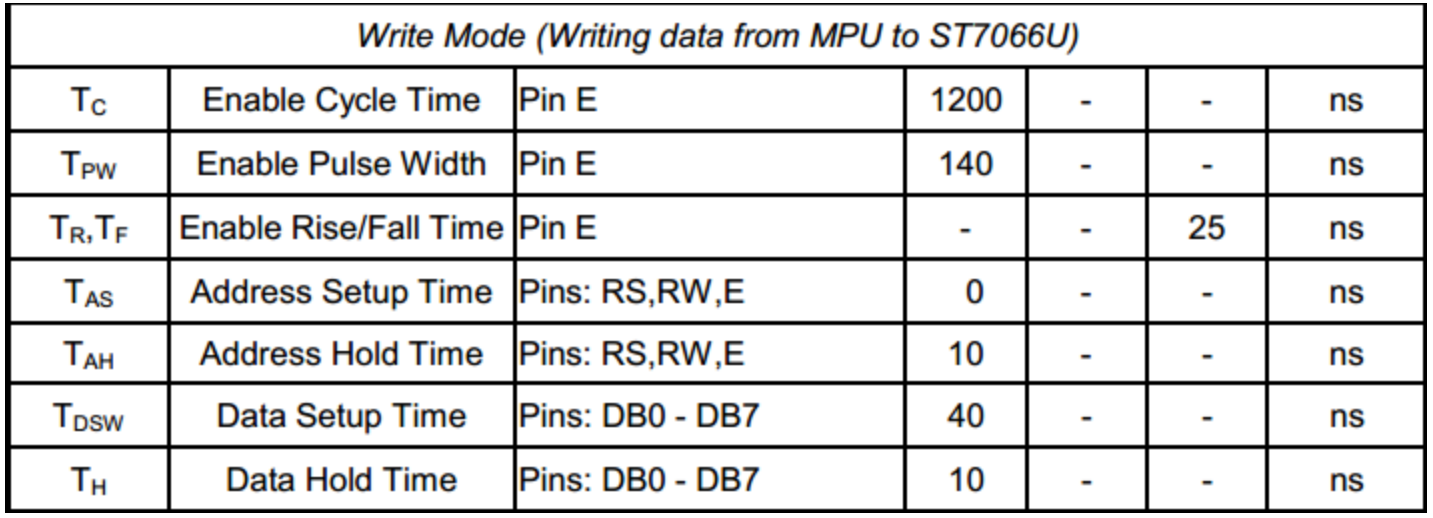

7

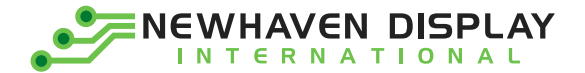

#### **Reading data from ST7066U to MPU**

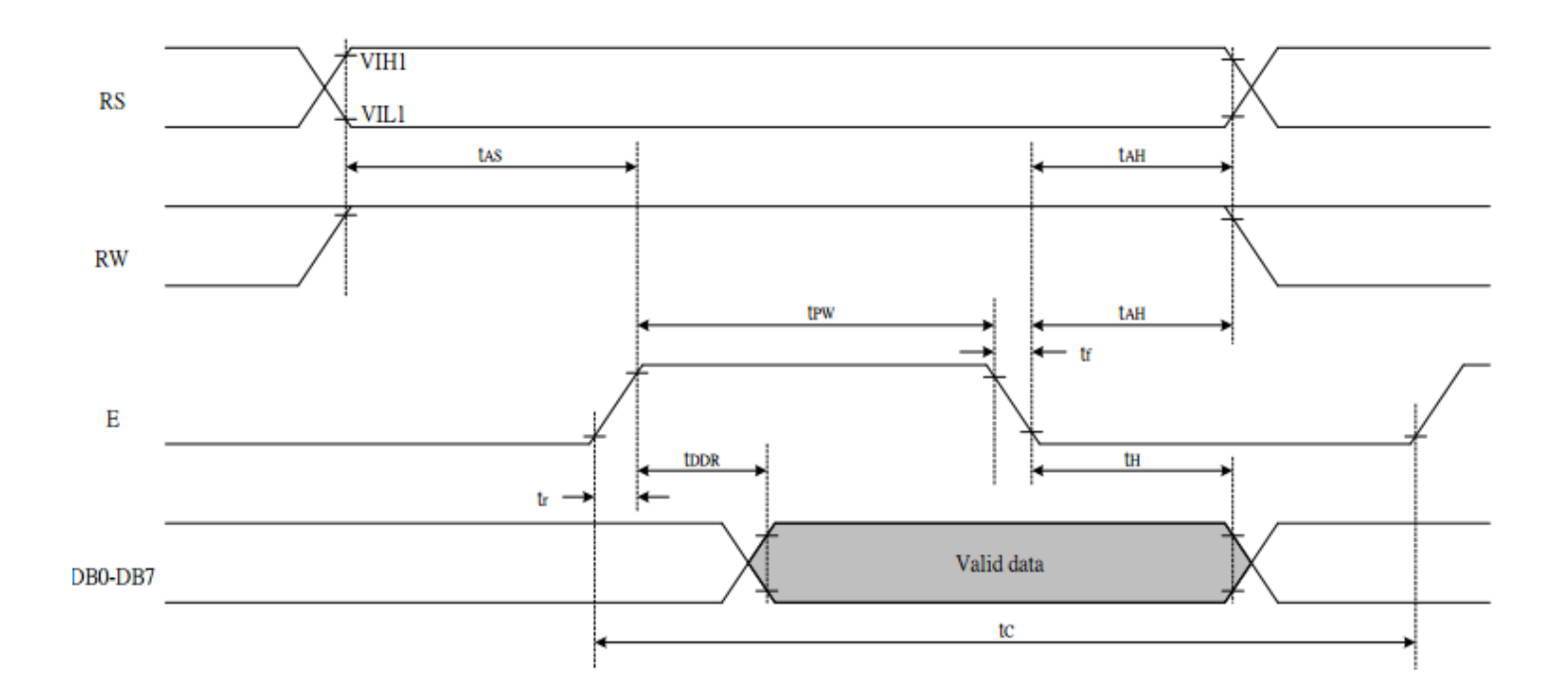

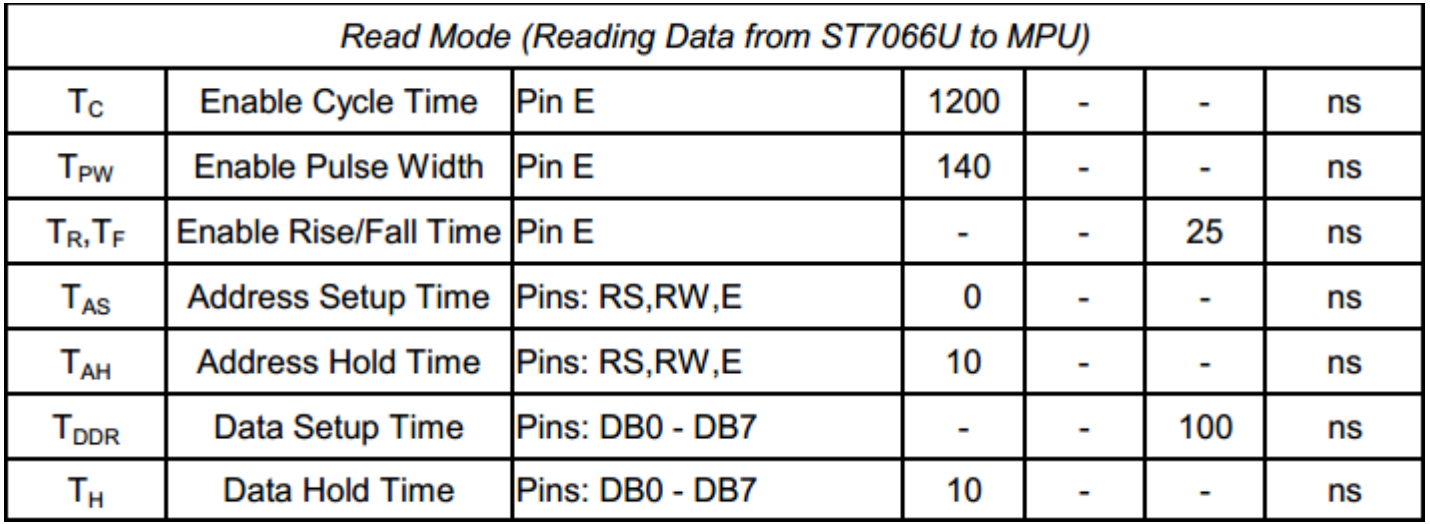

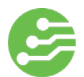

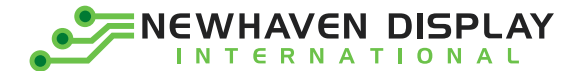

### **Built-in Font Table**

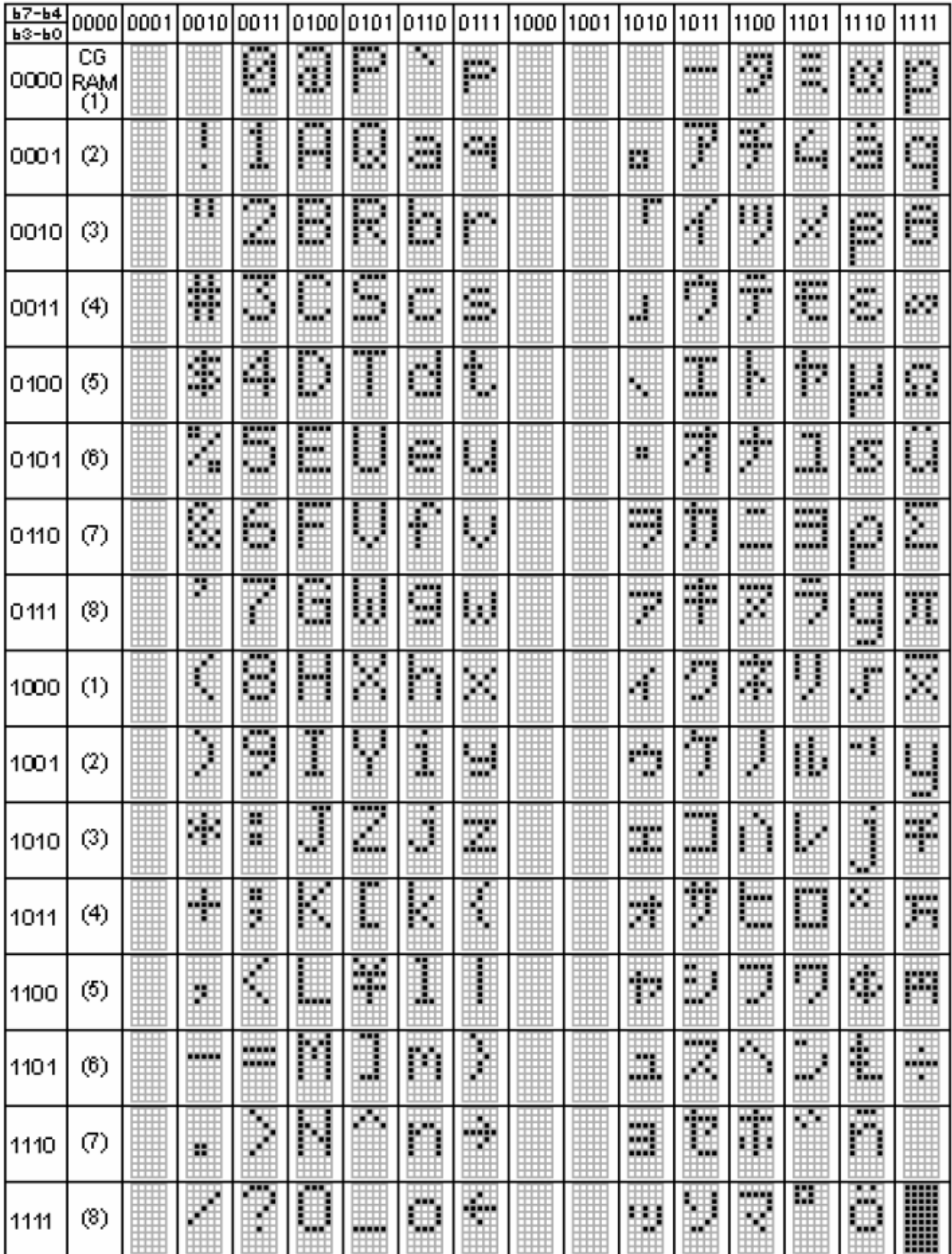

9

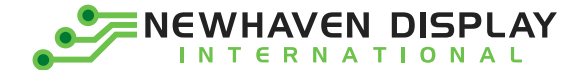

#### **Example Initialization Program**

```
8-bit Initialization:
************
                      *****************************/
void command(char i)
\{P1 = i:
                    //put data on output Port
                    //D/I=LOW: send instruction
   D \mid =0;R W = 0;
                    //R/W=LOW: Write
   E = 1:
                    //enable pulse width >= 300ns
   Delay(1);
    E = 0;
                    //Clock enable: falling edge
\}void write(char i)
\{P1 = i;
                    //put data on output Port
   D | =1:
                    //D/I=HIGH : send data
   R W = 0;
                    //R/W=LOW: Write
   E = 1;
   Delay(1);
                    //enable pulse width >= 300ns
   E = 0;
                    //Clock enable: falling edge
void init()
\{E = 0:
                           //Wait >40 msec after power is applied
   Delay(100);
   command(0x30);
                           //command 0x30 = Wake up
                           //must wait 5ms, busy flag not available
   Delay(30);
   command(0x30);
                           //command 0x30 = Wake up #2
                           //must wait 160us, busy flag not available
   Delay(10);
                           //command 0x30 = Wake up #3command(0x30);
   Delay(10);
                           //must wait 160us, busy flag not available
   command(0x38);
                           //Function set: 8-bit/2-line
   command(0x10);
                           //Set cursor
   command(0x0c);
                           //Display ON; Cursor ON
   command(0x06);
                           //Entry mode set
```
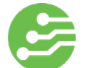

INEWHAVEN DISPLAY

4-bit Initialization:

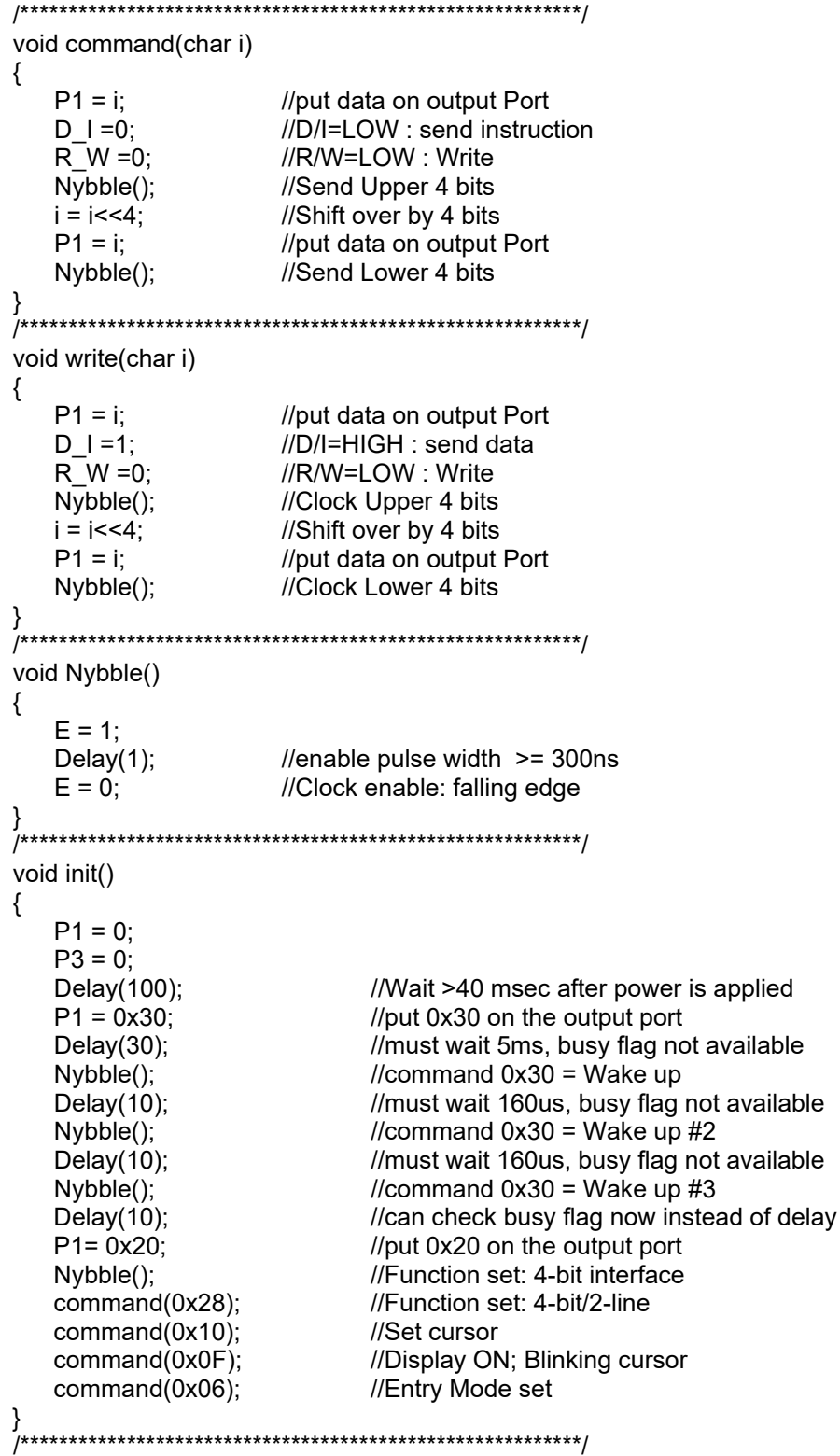

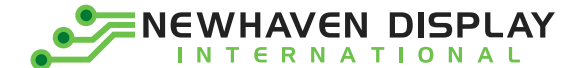

## **Quality Information**

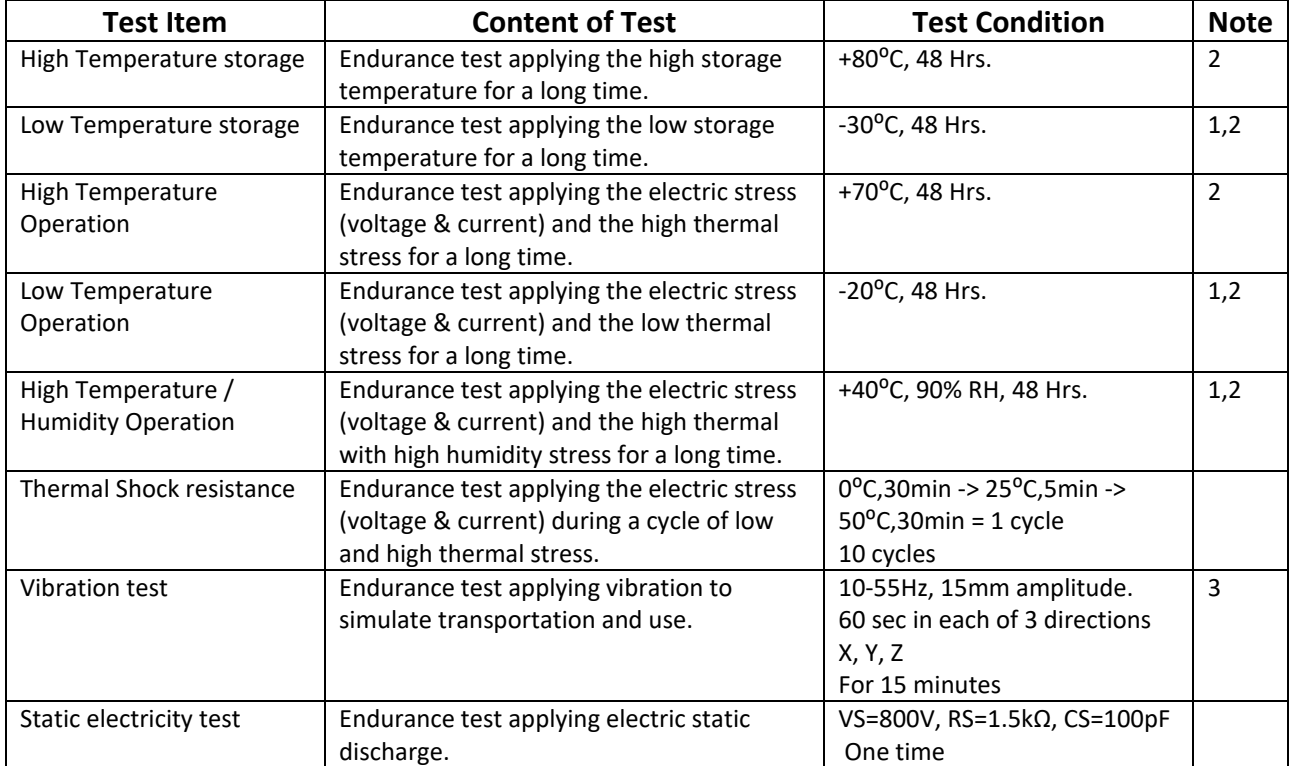

**Note 1:** No condensation to be observed.

**Note 2:** Conducted after 4 hours of storage at 25⁰C, 0%RH.

**Note 3:** Test performed on product itself, not inside a container.